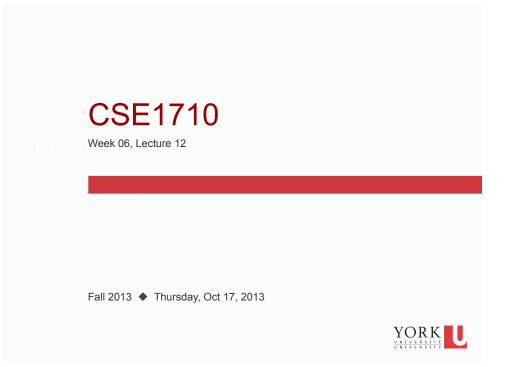

## **Big Picture**

The assigned reading was for today:

- □ read section 3.2 "A Development Walk-Through"
- □ review Ch 3 KC's 7-14
- □ do Ch 3 RQ's 13-25
- □ do Ch 3 Ex's 3.12-3.16
- □ last week's lab covered Lab Exercise L3.2 "A Software Project" (pp. 124-126), also listed as Ex 3.18

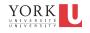

#### Checklist (for next time, Lecture 13)

What you should be doing to prepare for what comes next...

- □ read section 3.3
- review Ch 3 all key concepts, all review questions, remainder of exercises
- □ do Ch 3 Ex's 3.17.

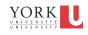

#### Comprehension Q's: printf

- println, print, and printf : are all of these services of the same class?
- overloading:
  - is printf an overloaded method?
  - is print an overloaded method?
  - is println an overloaded method?
- How are print and println similar? How are they different?
- Is printf more similar to print or to println?

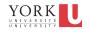

- Which class or classes offer the services println, print, and printf?
- overloading:
  - is printf an overloaded method?
  - is print an overloaded method?
  - is println an overloaded method?
- How are print and println similar? How are they different?
- In what key way is the signature of printf different from the signatures of print and println?
- Is printf more similar to print or to println? YORK

#### Comprehension Q's: printf

- The method printf has a format specifier. What is the best general purpose specifier to use?
  - Suppose you want to replicate the result of print(67.8) or print("hello") but using printf instead?
- overloading:
  - is printf an overloaded method?
  - is print an overloaded method?
  - is println an overloaded method?

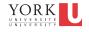

- In terms of behaviour, how are print and println similar? How are they different?
- In terms of being services within the PrintStream class, how are print and println similar? How are they different?
- In what crucial way is the signature of printf different from the signatures of print and println?
- Is printf more similar to print or to println?

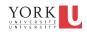

#### Comprehension Q's: printf

The method printf has a format string.

The format string is a String which may contain fixed text and zero or more embedded *format specifiers* 

#### Idea #1: The format specifiers are optional

Consider what happens when you leave out them out

- stdOut.printf("hello");
- stdOut.printf("56");
- stdOut.printf("56\n");
- stdOut.printf("\t56\n");

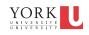

The format string is a String which may contain fixed text and zero or more embedded *format specifiers*. Each format specifier requires a conversion character.

Idea #2: The most basic *conversion* for the format specifier is %s.

## The number of format specifiers must match the number of arguments (in addition to the format string)

Consider the following

- stdOut.printf("hello%s",56f);
- stdOut.printf("56%s",4L);
- stdOut.printf("56%s%s%s\n",33,88.7,"hi");
- stdOut.printf("%s\t56\n", 33.567);

#### Comprehension Q's: printf

# Idea #3: The "\n" string is equivalent to the format specifier %n.

Consider the following:

- stdOut.printf("hello\n");
- stdOut.printf("hello%n");

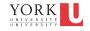

Idea #4: The difference between the d and f conversion characters: d takes int/long, f takes float/double

Consider the following:

- stdOut.printf("ans: %d%n",56);
- stdOut.printf("ans: %d%n",56L);
- stdOut.printf("ans: %f%n",56.67);
- stdOut.printf("ans: %f%n",56.67f);

In case of mismatch, what happens?

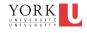

#### Comprehension Q's: printf

## Idea #5: The width component specifies the number of characters for the output. The output is right justified.

Consider the following:

- stdOut.printf("ans: %10s%n", "hi");
- stdOut.printf("ans: %10d%n", 56);
- stdOut.printf("ans: %10f%n", 56.6798);

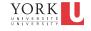

## Idea #6: The precision component cannot be used with int/long; only for float/double

Consider the following:

13

- stdOut.printf("ans: %10.2s%n", "hi");
- stdOut.printf("ans: %10.2d%n", 56);
- stdOut.printf("ans: %10.2f%n", 56.6798);

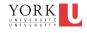

#### Comprehension Q's: printf

## Idea #7: The flag component can be , and/or 0. It can be used only with numerical types

Consider the following:

- stdOut.printf("ans: %010d%n", 5666);
- stdOut.printf("ans: %,10d%n", 5666);
- stdOut.printf("ans: %0,10d%n", 5666);
- stdOut.printf("ans: %010.2f%n", 98956.6798);
- stdOut.printf("ans: %,10.2f%n", 98956.6798);
- stdOut.printf("ans: %0,10.2f%n", 98956.6798);

#### Overview: printf

- The first parameter holds format specifiers
- Each specifier has the form: %[flags][width][.precision]conversion
  - flags can be: , and/or 0
  - · width: how many characters to be allocated
  - precision: # of decimal digits (for f conversion letter only)
  - conversion letter can be:
    - d : int/long
    - f : float/double
    - s : string
    - n : new line

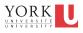

#### About the Dev't Process

- What is the difference between the **requirements analysis** phase and the **design** phases?
- · At what stage does coding take place?
- At what stage would the designer create UML class diagrams?
- In the **implementation** stage, how does the implementer know what functionality should be implemented?
- In the testing phase, a set of test cases are uses to assess correctness.
   What is the basis for the creation of these test cases?

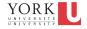

## 3.2.4 Relational Operators

- Numeric operands: < <= > >=
- Numeric/boolean operands (any type): == !=
- All relational operands violate closure
- No matter what the operand type is, the result type is always **boolean**.

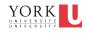

#### **Operator Precedence**

| Precedence | Operator   | Operands                                                                                                   | Syntax | true if                                        |
|------------|------------|----------------------------------------------------------------------------------------------------|--------|------------------------------------------------|
| -7 ->      | <          | numeric                                                                                                    | х < у  | $_{\rm X}$ is less than $_{\rm Y}$             |
|            | <=         | numeric                                                                                                    | х <= у | $_{\rm X}$ is less than or equal to $_{\rm Y}$ |
|            | >          | numeric                                                                                                    | х > у  | $_{\rm X}$ is greater than $_{\rm Y}$          |
|            | >=         | numeric                                                                                                    | х >= у | x is greater than or equal to $y$              |
|            | instanceof | x instanceof $c$ is true if object reference $x$ points at an instance of class $c$ or a subclass of $C$ . |        |                                                |
| -8 →       | ==         | any type                                                                                                   | х == у | $_{\rm X}$ is equal to $_{\rm Y}$              |
|            | !=         | any type                                                                                                   | x != y | $_{\rm X}$ is not equal to $_{\rm Y}$          |

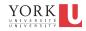

## Relational Operators & Non-Primitive Types

```
Rectangle r1 = new Rectangle(10, 10);
Rectangle r2 = new Rectangle(10, 10);
Rectangle r3 = new Rectangle(20, 20);
boolean isEqual1 = r1==r2;
boolean isEqual2 = r1==r3;
```

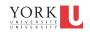

#### Coming up: Working with Images

To work with images, we need to:

- work with the file system
- work with the operating system's window manager and the platform's graphics hardware
- understand colour models and representation formats
- iterate and construct conditions

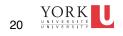

#### File pathnames are system dependent

- Windows Local File System (LFS):
  - C:\USER\DOCS\LETTER.TXT
- Windows Uniform Naming Convention (UNC)
- \\Server\Volume\File
- Unix-like OS
  - /home/user/docs/Letter.txt

Which details are system dependent?

What can be abstracted away?

- separator (e.g., /, \) File. separator
- system prefix (e.g., /, \\, C:\)
- 21

21 YORK UNIVERSITE

# also **lists** of pathnames are system dependent

- Windows Local File System (LFS):
  - C:\USER\DOCS\;C:\BIN
- Unix-like OS
  - /home/user/docs/:/usr/bin/:/sbin/

#### Which details are system dependent?

#### What can be abstracted away?

path separator (e.g., ;, :) File.pathSeparator

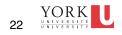

#### Useful class: java.io.File

- The class java.io.File encapsulates a file on the platform's file system
  - a file in this context can be
    - a directory
    - a "normal file" (i.e., not a directory)
  - files constructed from pathnames
- the class File is not utility
  - it provides some static features to encapsulate systemdependent elements
    - separator, path separator
    - demo: File\_Example01

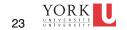

#### Recap: the File class

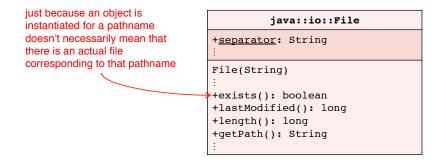

The File class encapsulates information about and operations on either potentially-existing files and already-existing files.

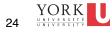

24

#### Services provided by the File class

- provides constructor for object creation, given a pathname
  - demo: File\_Example01
- provides delegation of file-related tasks:
  - does this file exist?
  - is this file a *directory* or a *normal file*?
  - what is the size of this file?
  - can I write to this file?
  - which files are in this directory, if any?
    - assumes this file is a directory
  - make a directory, as specified by this file
    - assumes pathname is not already in use and operation is allowed

25

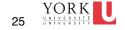

#### Services provided by the File class

- Additional services
  - can I write to this file?
  - which files are in this directory, if any?
    - assumes this file is a directory
  - make a directory, as specified by this file
    - assumes pathname is not already in use and operation is allowed

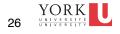

#### The encapsulation of a File...

- provides services to ask whether the file is writable
  - this tells you whether the permissions and other conditions are favourable
- the File class does not provide the means to write to the file object (3)
  - for this, you need the services of FileWriter
  - a FileWriter object encapsulates all of the working of writing content to a File object
  - defer this aspect for the time being

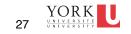

# Another way to interface with the file system

- Use the services of the Swing package, which has a class called JFileChooser
- let the user specify one for you
  - FileChooser\_Example01

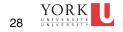

#### the JFileChooser class

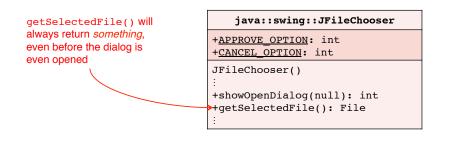

JFileChooser encapsulates information about and operations on a file choice dialogue.

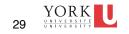